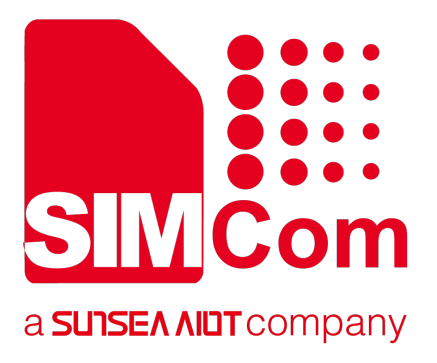

# **SIM868\_GNSS\_AGPS\_Application Note\_V1.01** SIM868\_GNSS\_AGPS\_Application

**Application Note** 

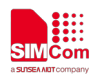

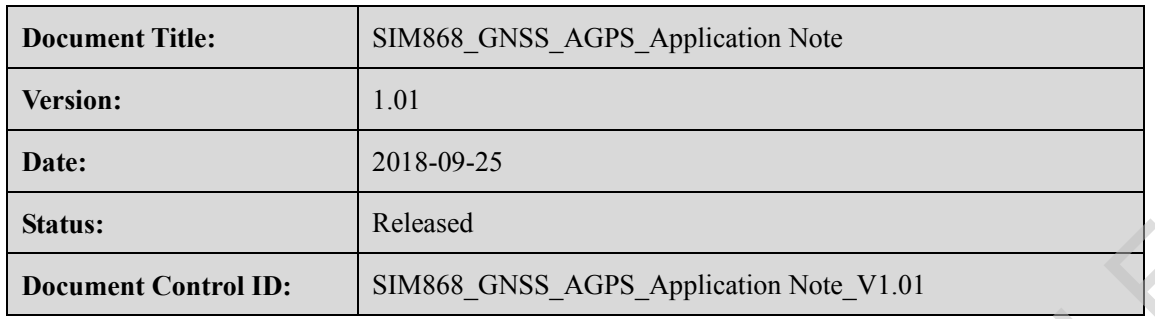

### **General Notes**

SIMCom offers this information as a service to its customers, to support application and engineering efforts that use the products designed by SIMCom. The information provided is based upon requirements specifically provided to SIMCom by the customers. SIMCom has not undertaken any independent search for additional relevant information, including any information that may be in the customer's possession. Furthermore, system validation of this product designed by SIMCom within a larger electronic system remains the responsibility of the customer or the customer's system integrator. All specifications supplied herein are subject to change. Status:<br>
Referenced Material Tries<br>
Concurrent Control ID: SIMS68\_CNSS\_AGPS\_Application Note\_V1.01<br>
Concurrent Notes<br>
SIMCom offers this information as a service to its usaforms, to support application and engineering<br>
ef

### **Copyright**

This document contains proprietary technical information which is the property of SIMCom Limited., copying of this document and giving it to others and the using or communication of the contents thereof, are forbidden without express authority. Offenders are liable to the payment of damages. All rights reserved in the event of grant of a patent or the registration of a utility model or design. All specification supplied herein are subject to change without notice at any time.

*Copyright © Shanghai SIMCom Wireless Solutions Ltd. 2018*

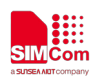

# **Contents**

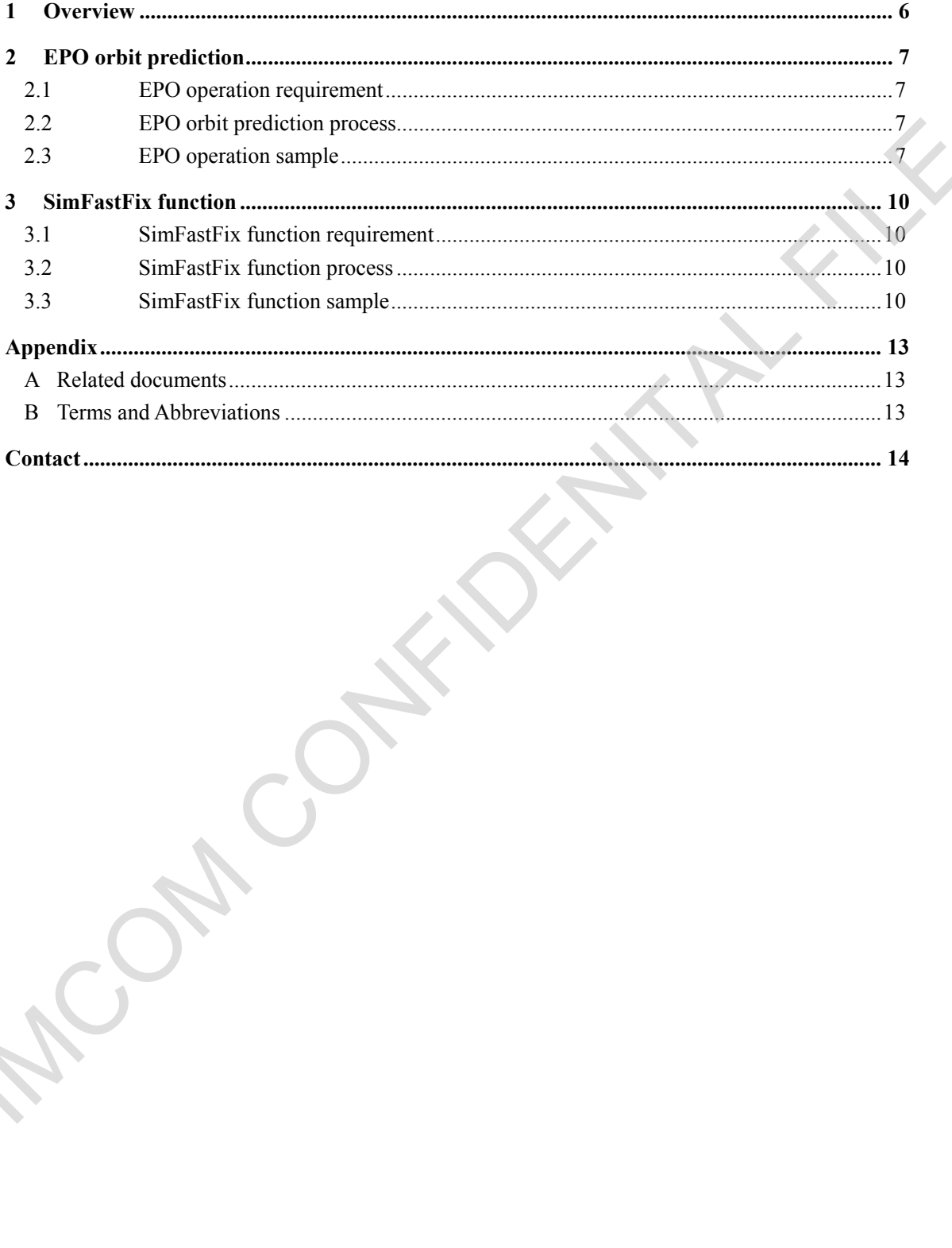

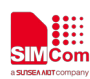

# **Version history**

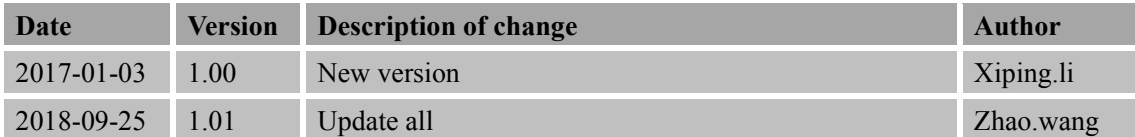

# **Scope**

This document is a reference for SIM868 GSM+GPS+GLONASS module which is based on MTK platform. Scope<br>
This document is a reference for SIM868 GSM:GPS:GLONASS modale which is based on MTK<br>
This document does not provide information about NMEA\_0183 protocol.<br>
A CONFIDENT CONFIDENT PROPERTY AND RESERVE ON A SAFEKEEPING

This document does not provide information about NMEA\_0183 protocol.

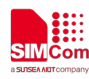

# <span id="page-4-0"></span>**1 Overview**

SIM868 supports 3 kinds of fixing technologies,

- 1) GNSS EASY self-generated orbit prediction, off-line mode.
- 2) GNSS EPO orbit prediction, TTFF could be 10s minimum in open sky.
- 3) SimFastFix function, TTFF could be 5s minimum in open sky.

*Notice:*

- *1) EASY technology is enabled in GNSS standard alone mode by default; first cold start will not help, after warm start, TTFF will be reduced to 15s around. EASY technology only takes 3 days ephemeris data from now on.*
- *2) EPO and SimFastFix technologies require GPS UART interface to be connected to GSM UART2 interface as below. These two technologies will take effect immediately after cold start.*

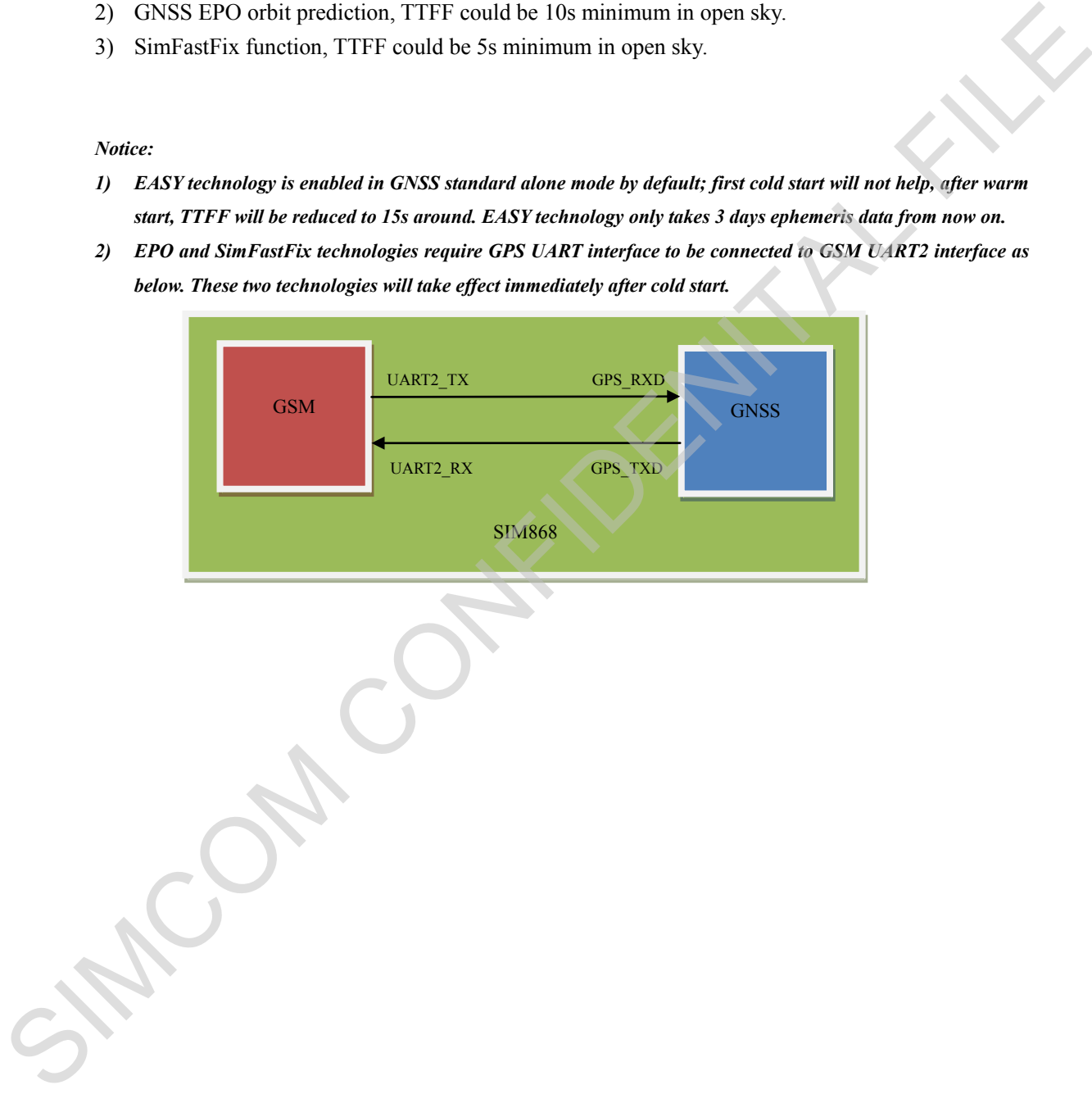

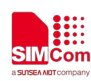

# <span id="page-5-0"></span>**2 EPO orbit prediction**

### <span id="page-5-1"></span>**2.1 EPO operation requirement**

- 1)UTC time is important before EPO data operation, because module will validate EPO data expiration date based on RTC time. You can get real time clock by following ways.
	- a) Network time from cell tower by AT command AT+CLTS=1/AT&W. Next reboot module will get real time clock from network operator if it is supported, and update it to local RTC time which could be shown by command "AT+CCLK? ".
	- b) Network time from NTP server. This will require GPRS service available. And enable SAPBR protocol for NTP function; please refer to document "SIM800 Series NTP Application Note.pdf".
- 2)EPO file from server. User can get MTK EPO file from HTTP server. MTK http server provides EPO files for different days, and updates it every single day. HTTP server address is: http://wepodownload.mediatek.com/EPO\_GPS\_3\_1.DAT 1) UTC time is important before EPO data operation, because module will valid<br>at explorime to start and RTC time. You can get real time clock by following ways.<br>
2) Network time from cell tower by AT command AT+CLTS=1/AT&

### <span id="page-5-2"></span>**2.2 EPO orbit prediction process**

- 1) Make sure module attach GPRS service;
- 2) Synchronize network UTC time;
- 3) Get EPO file from MTK http server and save it to module file system;
- 4) Enable GNSS and pass EPO file to GNSS engine;
- 5) Read GNSS fixing location from GNSS engine.

### *Notice:*

*EPO file should be re-installed after GNSS cold start.*

### <span id="page-5-3"></span>**2.3 EPO operation sample**

In the "Grammar" columns of following tables, input of AT commands are in black, module return values are in blue.

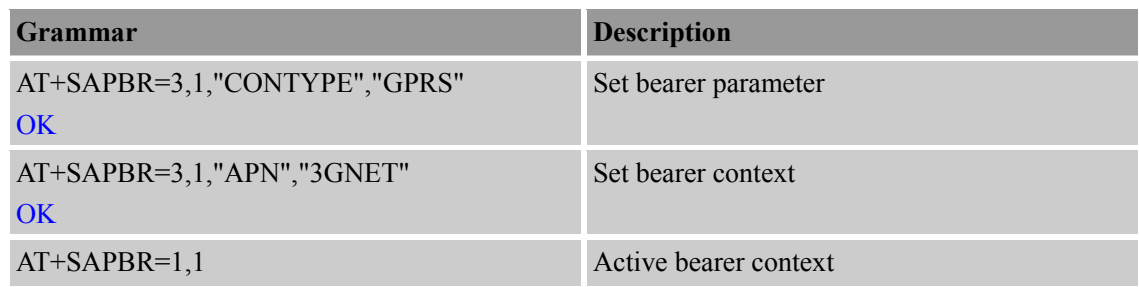

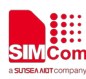

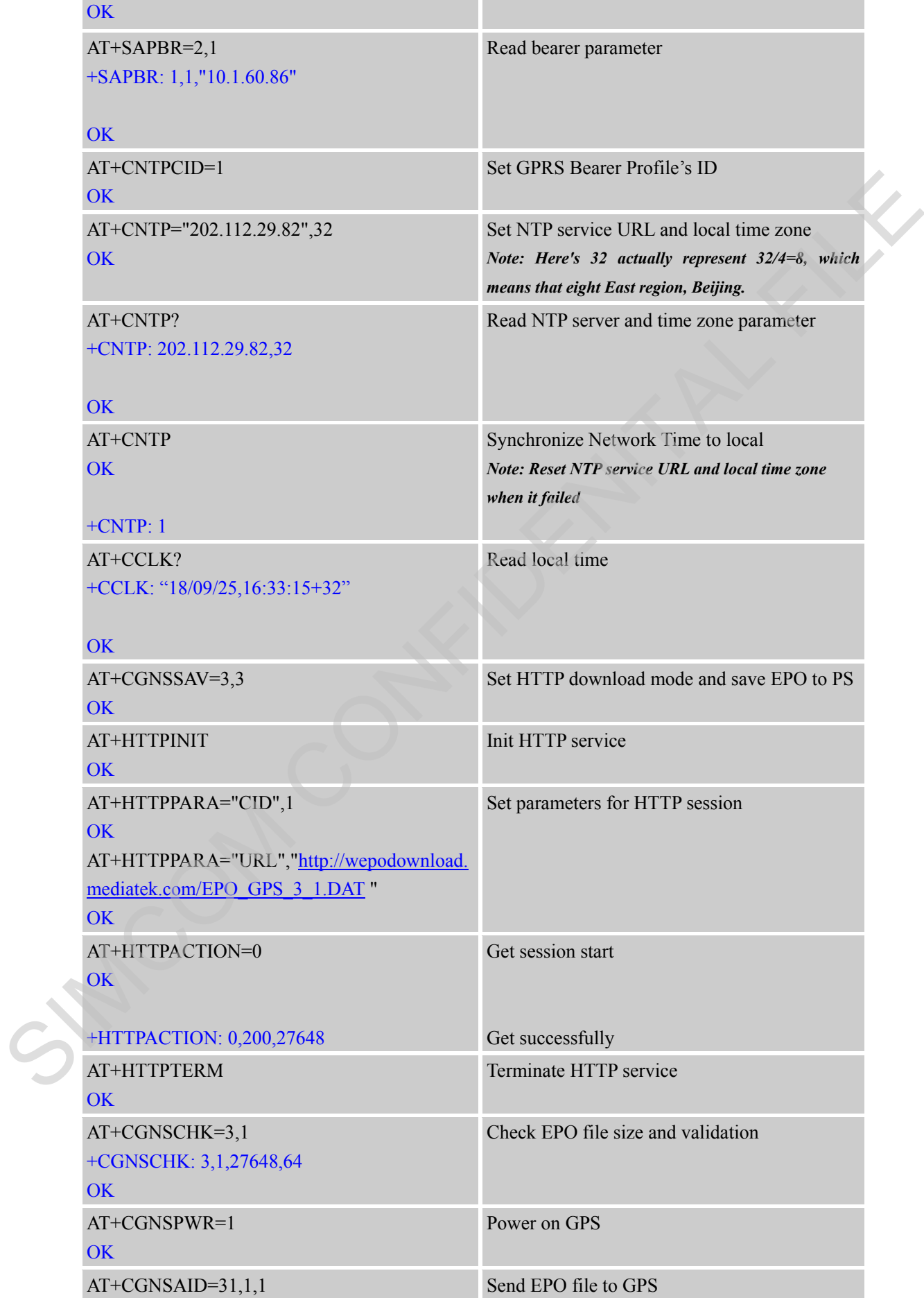

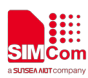

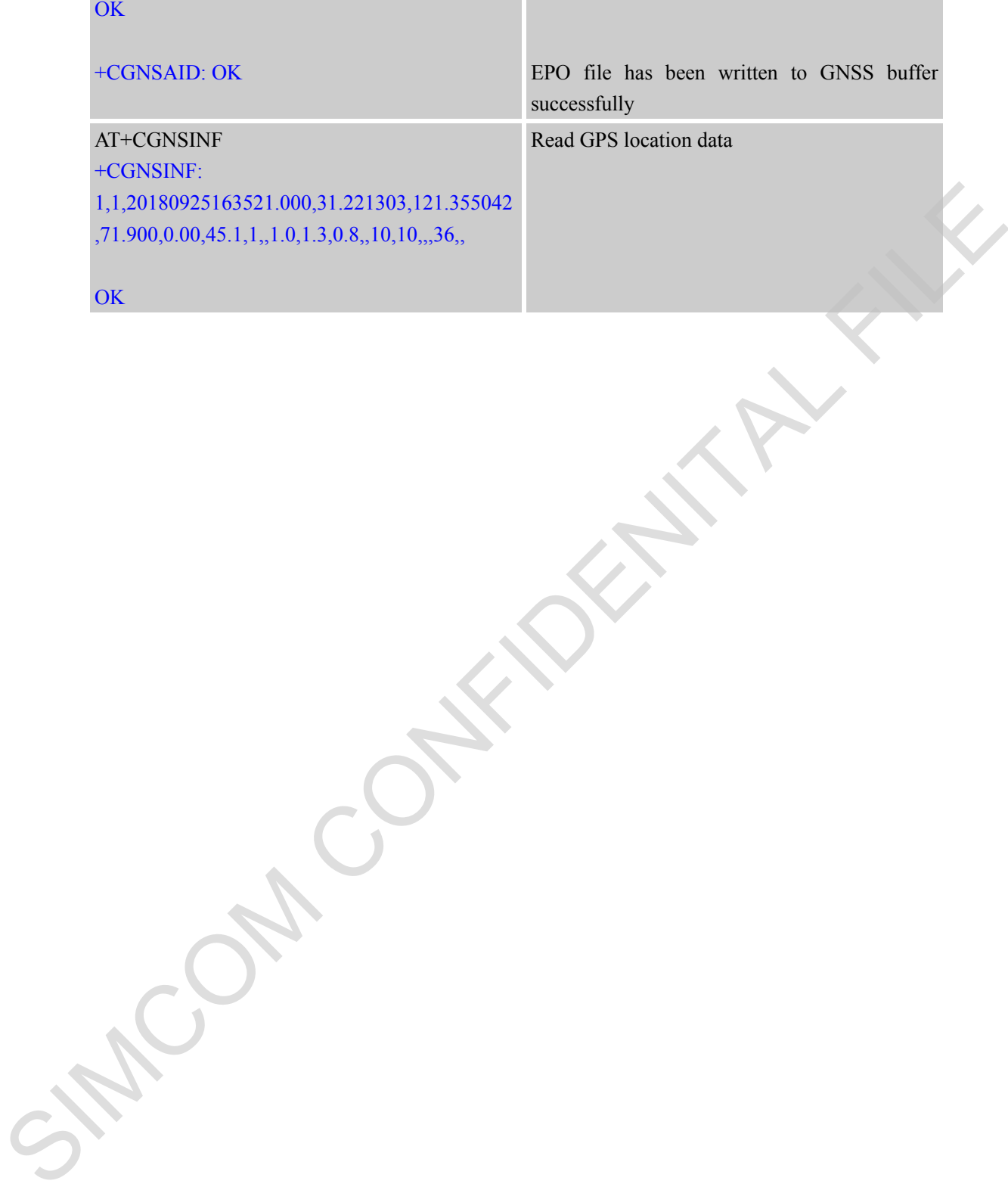

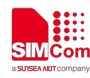

# <span id="page-8-0"></span>**3 SimFastFix function**

### <span id="page-8-1"></span>**3.1 SimFastFix function requirement**

There have three necessary requirements for SimFastFix function.

- 1) UTC time, as mentioned in section 2 above.
- 2) Reference location. Module supports GSM LBS function, this function can feed this reference location to SimFastFix. Also, user can give reference location info by manual with AT command.
- 3) EPO data.

### <span id="page-8-2"></span>**3.2 SimFastFix function process**

- 1) Make sure module attach GPRS service;
- 2) Synchronize network UTC time;
- 3) Feed reference location longitude/latitude by LBS function or by manual (AT+CRFLOC);
- 4) Get EPO file from MTK http server and save it to module file system;
- 5) Enable GNSS and pass EPO file to GNSS engine;
- 6) Read GNSS fixing location from GNSS engine.

### *Notice:*

- *a) EPO file should be re-installed after GNSS cold start.*
- *b) Reference location buffer will be cleared after command AT+CGNSAID. So this location info should be flesh and feed again (by command AT+CLBS or AT+CRFLOC) every time before GNSAID action.*

### <span id="page-8-3"></span>**3.3 SimFastFix function sample**

In the "Grammar" columns of following tables, input of AT commands are in black, module return values are in blue.

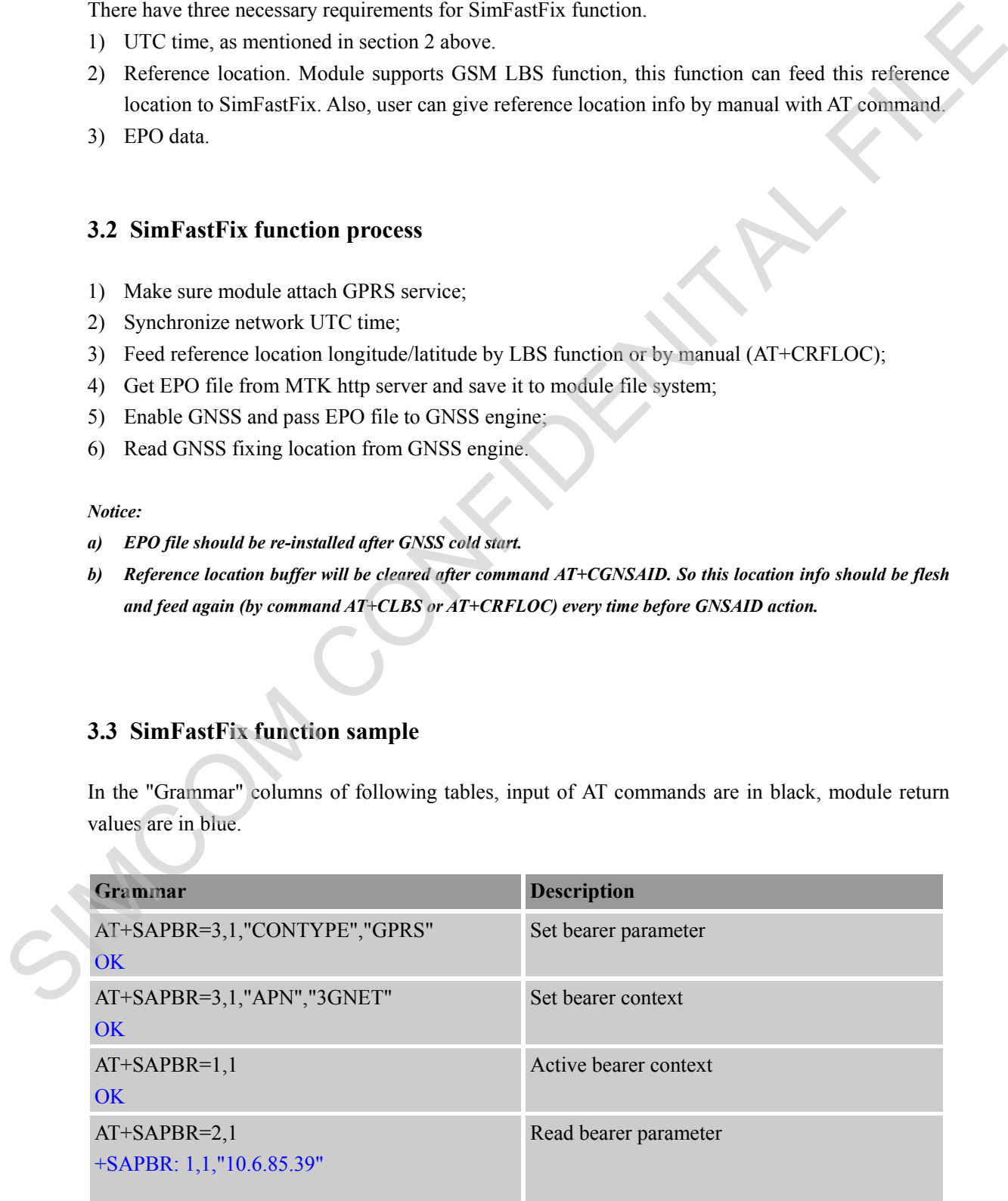

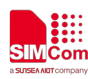

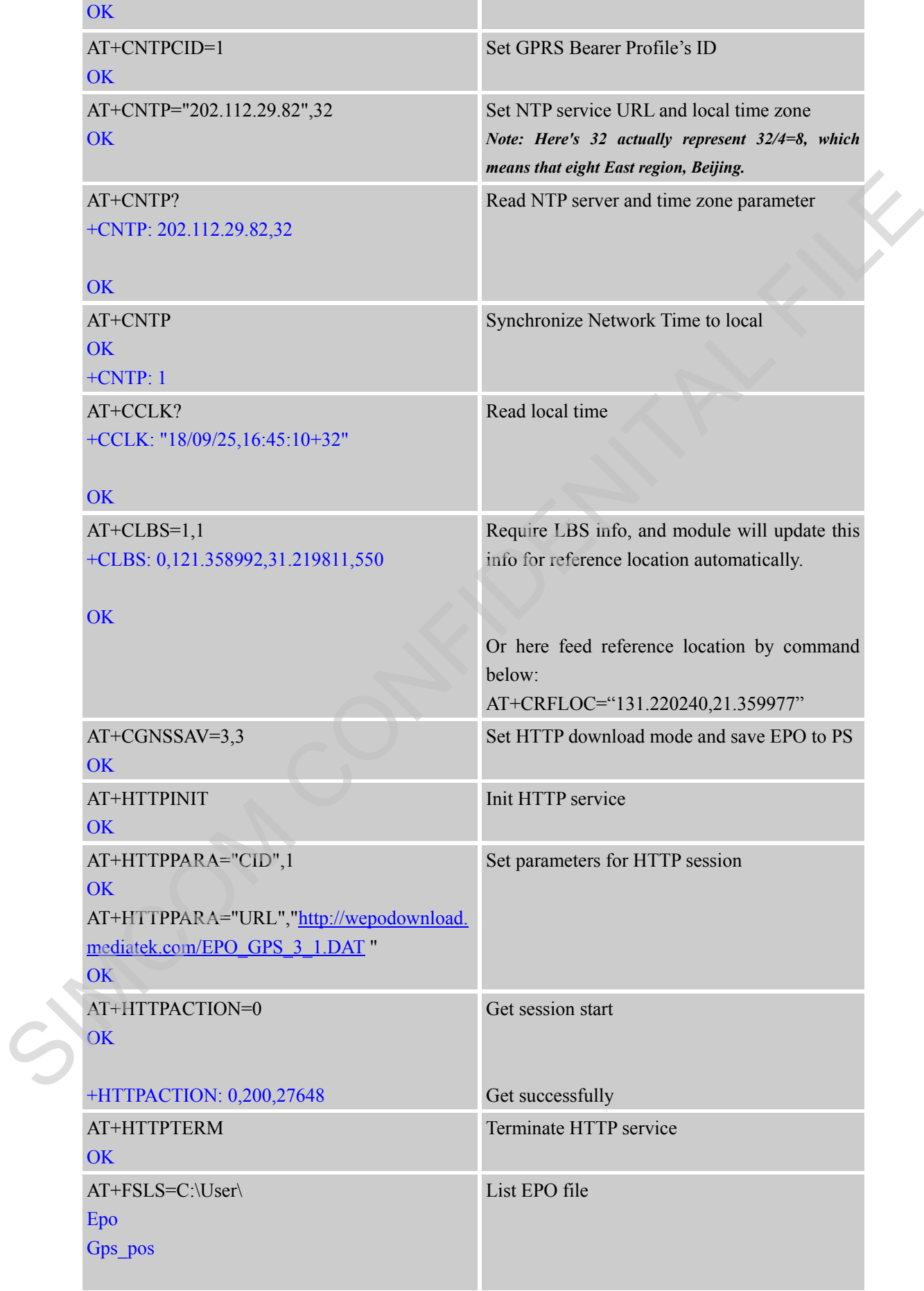

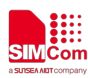

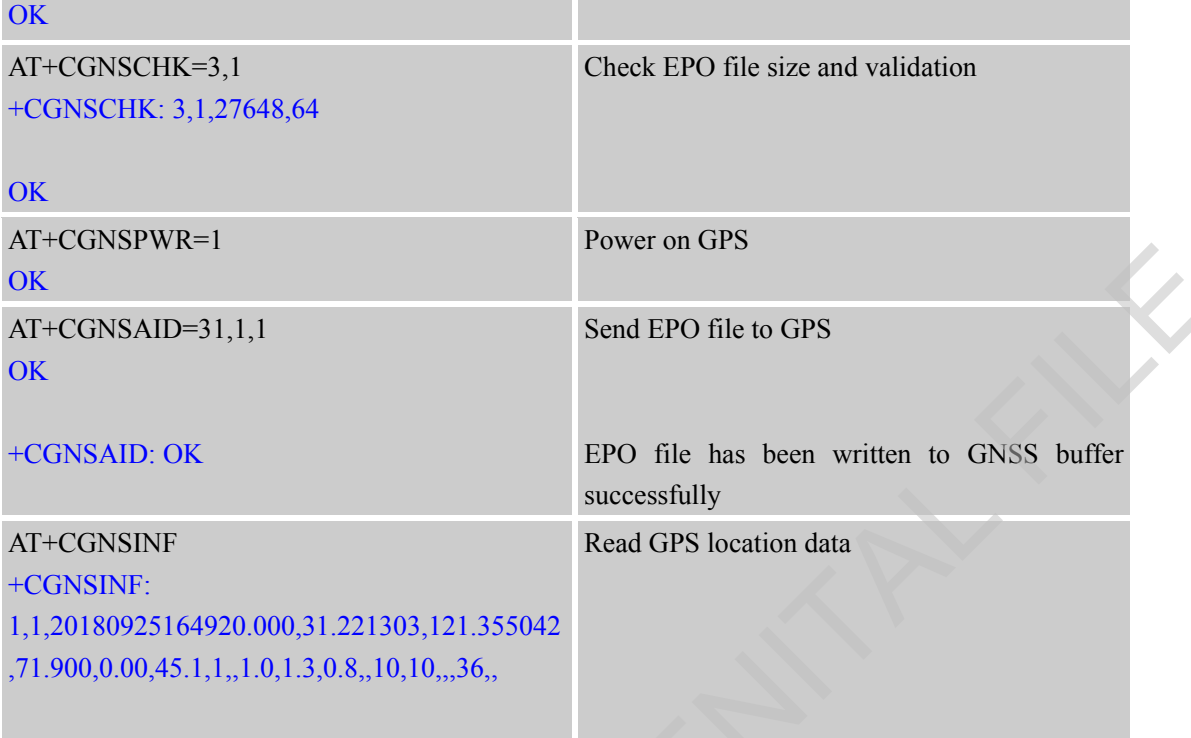

**OK** 

SIMCOM CONFILM

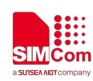

# <span id="page-11-0"></span>**Appendix**

# <span id="page-11-1"></span>**A Related documents**

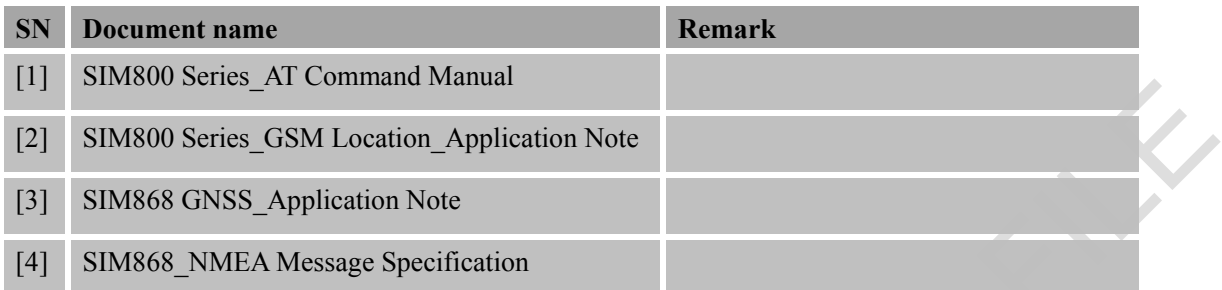

### <span id="page-11-2"></span>**B Terms and Abbreviations**

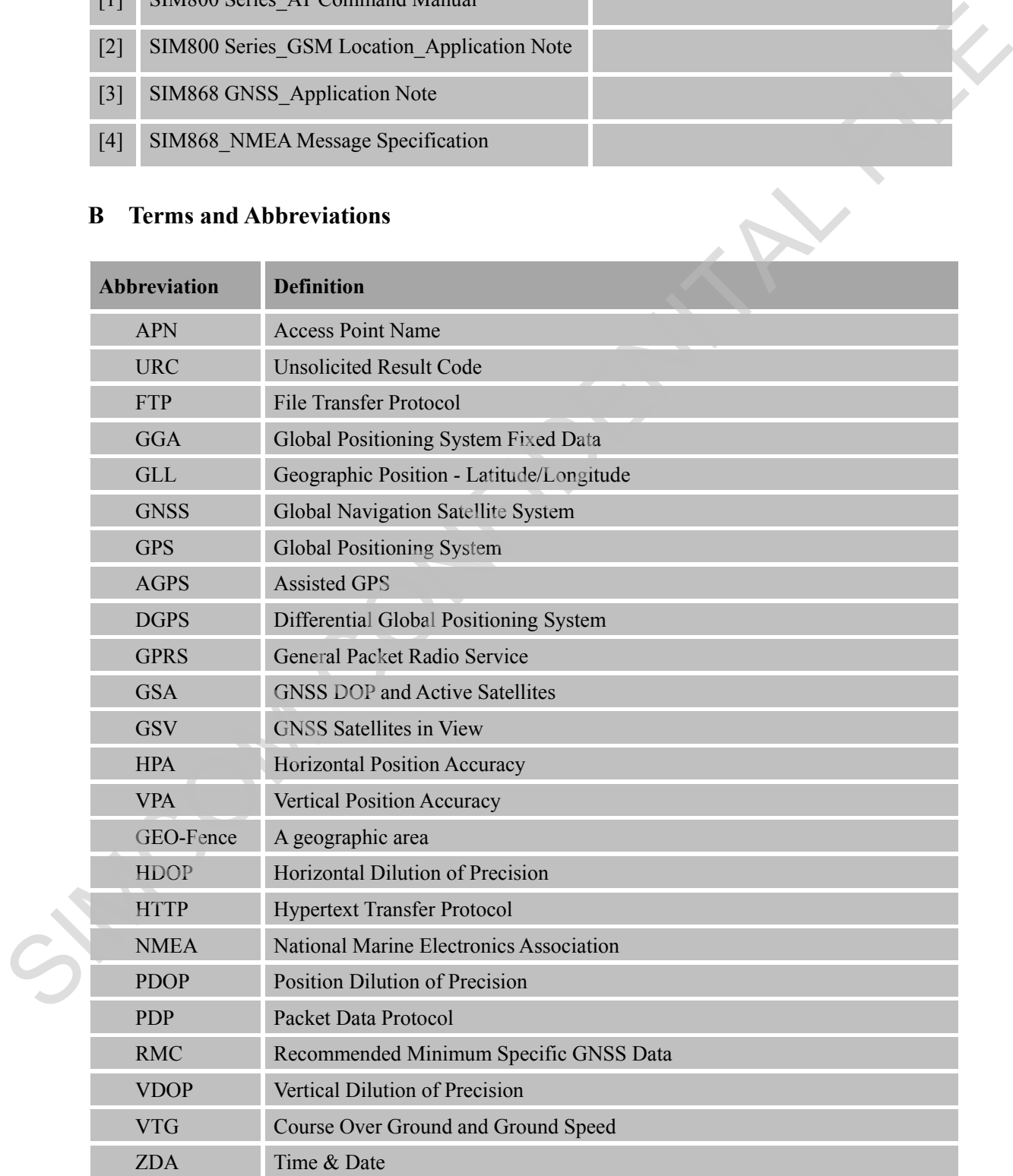

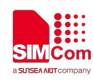

# <span id="page-12-0"></span>**Contact**

# **Shanghai SIMCom Wireless Solutions Ltd.**

Address: Building B, No.633 Jinzhong Road, Changning District, Shanghai P.R.China 200335 Tel: +86 21 3157 5100, +86 21 31575 5200 Email: simcom@simcom.com, simcom@sim.com Website: www.simcomm2m.com Address: Ruilding R, No.633 Jimzhoug Road, Changaing District, Shanghai PR China 200335<br>Tel: +86 21 3157 5100, +86 21 31575 5200<br>Frank: <u>sinceprogramments communitations</u><br>Website: <u>www.simpuramitan.com</u><br>Newsletter Reserved